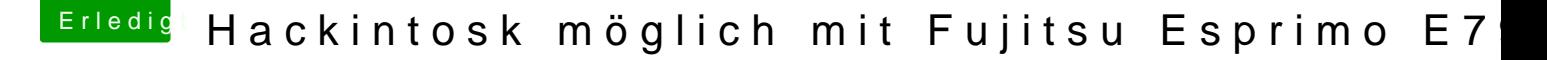

Beitrag von Jorgan vom 3. Dezember 2017, 17:58

...und da bleib ich hängen. Wo muss ich die integ. GraKa deaktivieren...finde den Bioseintrag nicht....?

...oder ist das bei Init Display First .... von PCi aud PCI Express?

Auch das bringt augenscheinlich nichts.... wie kann ich denn die Boot Args so einstellen, dass ich sehe wo Clover oder?